Министерство образования Московской области Государственное автономное профессиональное образовательное учреждение Московской области **« »**

РАССМОТРЕНЫ: Научно-методическим советом ГАПОУ МО «Егорьевский техникум» протокол заседания № 02 от «14» ноября 2023 г.

УТВЕРЖДАЮ: HipekTop TATIOY MO «Егорьевский техникум» Кий Н.С. Астрова **ELOPPEE МАЖЕНОЯбря 2023** г.

## Методические рекомендации

по выполнению выпускной квалификационной работы (дипломной работы) для специальности 09.02.07 Информационные системы и программирование в государственном автономном профессиональном образовательном учреждении Московской области «Егорьевский техникум»

> г. Егорьевск 2023 г.

Манушина М.Ю., Тараканова В.А., Степанова С.Ю. «Методические рекомендации по выполнению выпускной квалификационной работы (дипломной работы) для специальности 09.02.07 Информационные системы и программирование» в государственном автономном профессиональном образовательном учреждении Московской области «Егорьевский техникум»

Составители:

Манушина Марина Юрьевна – преподаватель ГАПОУ МО «Егорьевский техникум»; Тараканова Виктория Андреевна – преподаватель ГАПОУ МО «Егорьевский техникум»; Степанова Светлана Юрьевна – председатель методической комиссии специальности 09.02.07 Информационные системы и программирование.

В рекомендациях изложены вопросы организации и правила оформления и написания выпускной квалификационной работы (дипломной работы) для специальности 09.02.07 Информационные системы и программирование:

- общие положения;

- структура выпускной квалификационной работы (дипломной работы);

- экономическая часть;

- приложения с примерами оформления необходимой документации для оформления и написания выпускной квалификационной работы (дипломной работы).

Для преподавателей и студентов техникума.

# **СОДЕРЖАНИЕ**

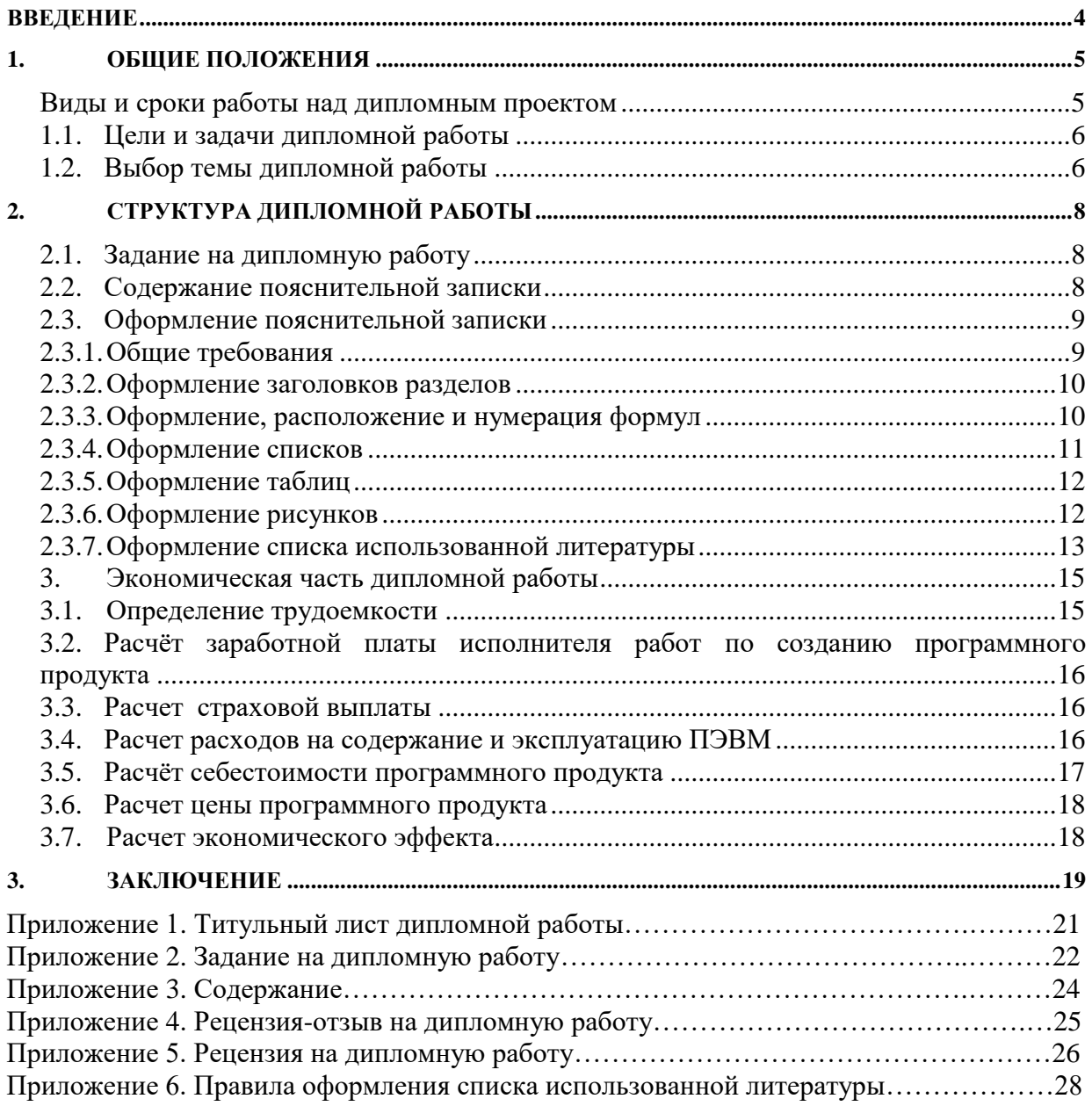

#### **ВВЕДЕНИЕ**

<span id="page-3-0"></span>Настоящие методические рекомендации по выполнению выпускной квалификационной работы (дипломной работы) по специальности 09.02.07 Информационные системы и программирование написаны в соответствии с требованиями Федерального государственного образовательного стандарта среднего профессионального образования к минимуму содержания и уровню подготовки выпускников указанных специальностей.

Квалификационная характеристика программиста по специальности 09.02.07 Информационные системы и программирование предусматривает подготовку студентов к производственно-технологической, организационно-управленческой и эксплуатационной деятельности по разработке, модификации, адаптации, настройке и сопровождению вычислительной техники, компьютерных систем и программного обеспечения в качестве программиста в организациях (на предприятиях) различной отраслевой направленности независимо от их организационно-правовых форм.

Методические указания выполнены с учетом «Положения об итоговой государственной аттестации выпускников образовательных учреждений СПО»[1].

4

# **1. ОБЩИЕ ПОЛОЖЕНИЯ**

<span id="page-4-0"></span>Дипломная работа является завершающей работой студента ГАПОУ МО «Егорьевский техникум», характеризующей уровень его подготовки как специалиста, его способность к самостоятельной работе и самообразованию. Дипломная работа представляет собой законченную проектную или технологическую разработку, в которой решается актуальная задача для направления «Информатика и вычислительная техника» по проектированию одного или нескольких объектов профессиональной деятельности и их компонентов (полностью или частично).

Дипломная работа по содержанию должна соответствовать современному уровню развития информационных и телекоммуникационных технологий, аппаратных и программных средств вычислительной техники. Объем и степень сложности должны соответствовать теоретическим знаниям и практическим навыкам, полученным им в период обучения, а также в период прохождения учебной и производственной практики.

Процесс подготовки, выполнения и защиты работы состоит из ряда последовательных этапов:

- назначение руководителя;
- выбор темы;
- выдача задания на преддипломную практику и задание на дипломную работу;
- анализ задания дипломной работы, определение цели, задач и концепции дипломной работы;
- составление предварительного и развернутого плана, согласование с руководителем;
- составление графика написания и оформления дипломной работы;
- анализ литературы и интернет-источников по выбранной тематике;
- систематизация и обобщение материала как результат работы над источниками, проведение исследований, написание программного кода, анализ полученных данных;
- оформление текста пояснительной записки в соответствии с требованиями, предъявляемыми к дипломным проектам, и сдача его руководителю на проверку;
- доработка текста по замечаниям руководителя;
- письменный отзыв руководителя;
- представление завершенной работы с отзывом руководителя на подпись заместителю директора по УР;
- рецензирование дипломной работы;
- подготовка к защите (разработка тезисов доклада для защиты, изучение отзыва руководителя и замечаний рецензента, создание презентации), предзащита;
- <span id="page-4-1"></span>защита дипломной работы на заседании государственной аттестационной комиссии.

# **Виды и сроки работы над дипломным проектом**

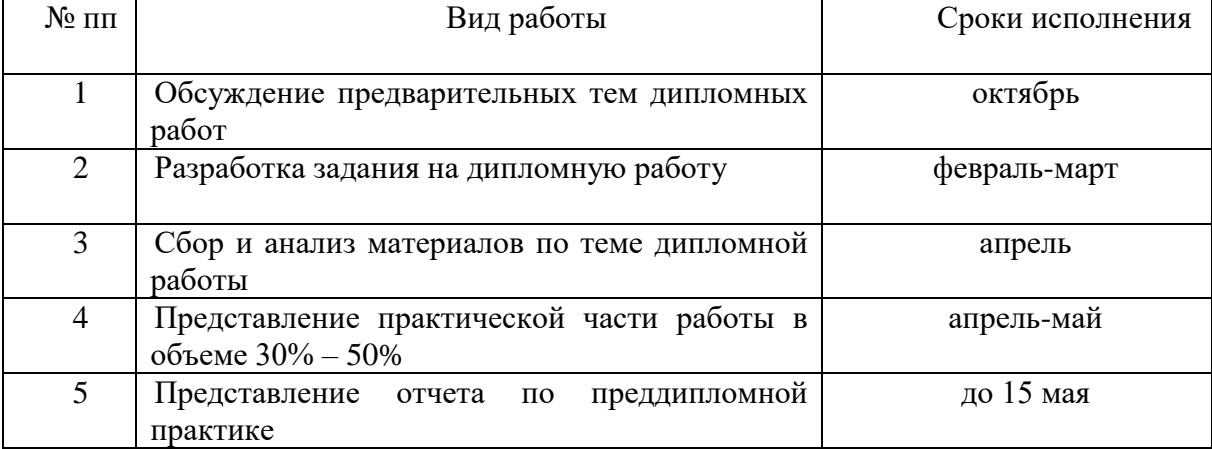

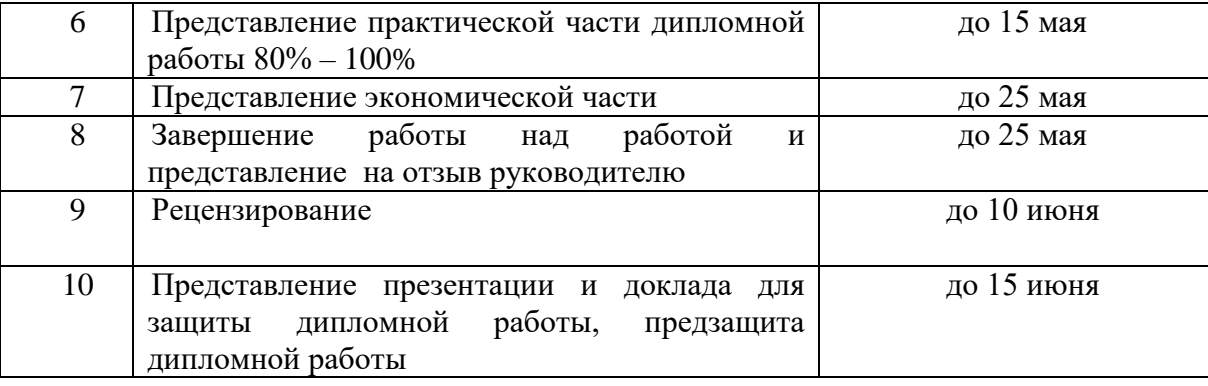

### <span id="page-5-0"></span>**1.1. Цели и задачи дипломной работы**

Целью дипломной работы является закрепление и расширение теоретических и практических знаний студента, который должен показать способность и умение применять теоретические положения изучаемых в техникуме дисциплин и передовые достижения науки и техники; грамотно, самостоятельно и творчески решать задачи; четко и логично излагать свои мысли и решения; анализировать полученные результаты и делать необходимые выводы.

Задачей выполнения дипломной работы, состоящего из двух основных этапов: преддипломной практики и выполнения дипломной работы, является самостоятельное выполнение студентом теоретической и практической частей дипломной работы, характерных для программиста указанной специальности. Студент при этом должен показать свой уровень подготовки, умение выбрать и обосновать решение стоящих перед ним проблем, навыки работы с технической и справочной литературой, умение применять вычислительную технику в своей деятельности. К выполнению дипломной работы допускаются студенты, не имеющие академических задолженностей, полностью завершившие теоретический курс обучения.

В процессе выполнения дипломной работы студент-дипломник с помощью руководителя и предприятия (организации), где он работает или проходит преддипломную практику, должен выполнить следующее:

- 1) Получить задание на выполнение дипломной работы от руководителя (см. приложение 2).
- 2) Выполнить дипломную работу с оформлением пояснительной записки, отвечающий требованиям ЕСПД.
- 3) Защитить дипломную работу перед Государственной экзаменационной комиссией (ГЭК).

Дипломная работа – это теоретическое и практическое решение студентами определенной технологической проблемы с проведением проектных разработок, теоретических и экспериментальных исследований. Она оформляется в виде пояснительной записки.

Дипломная работа является выпускной работой студента, на основании которой ГЭК оценивает качество подготовки студента и решает вопрос о присвоении ему квалификации программиста по специальности 09.02.07 Информационные системы и программирование.

Студент является единоличным автором дипломной работы и несет полную ответственность за принятые в дипломной работе технические решения, за правильность всех вычислений, за качество выполнения и оформления, а также за предоставление дипломной работы к установленному сроку для защиты в ГЭК.

## <span id="page-5-1"></span>**1.2. Выбор темы дипломной работы**

Тема дипломной работы подбирается руководителем дипломной работы или выбирается самим студентом. Выбранные темы согласуются с руководителем дипломной работы. Темы дипломных работ предоставляются преподавателем, ведущим курсовое проектирование.

Закрепление тем дипломных работ (с указанием руководителей и сроков выполнения) оформляется приказом директора техникума.

После утверждения темы дипломной работы она может быть изменена только дополнительным приказом директора, что допускается лишь в исключительных случаях.

В дипломной работе разрабатывается либо программа (или программная система), либо база данных. Наименование дипломной работы должно быть лаконичным и точно отражать суть проекта.

Тематические направления дипломных работ:

- разработка игровых приложений;
- разработка тестирующих систем;
- разработка обучающих систем;
- разработка информационной системы по выбранной тематике.

Примерная тематика дипломных работ:

- электронная библиотека;
- разработка базы данных магазина бытовой техники;
- разработка и создание информационной системы «Школа танцев»;
- разработка и создание информационной системы «Школа»;
- разработка тестирующей программы в среде Borland C++ Builder;
- программа-тест по дисциплине «Программирование»;
- конфигурация 1С:Предприятия «Библиотека»;
- создание обработки «Остатки ТМЦ» для предприятия «Axara»;
- программа криптографии данных;
- программа электронного органайзера;
- разработка аудио-плеера;
- интернет магазин рыболовных товаров;
- сайт для анализа биржевых котировок;
- разработка 3D игры «Танчики» в жанре аркады.

# **2. СТРУКТУРА ДИПЛОМНОЙ РАБОТЫ**

<span id="page-7-0"></span>Готовая дипломная работа должна содержать:

- 1) Пояснительную записку, оформленную в соответствии с указанными ниже требованиями.
- 2) Демонстрационный материал для выступления.
- 3) Диск с программным кодом, технической документацией и демонстрационным материалом

При определении объёма дипломной работы перед выдачей дипломного задания следует руководствоваться следующими требованиями:

- 1) Пояснительная записка должна полностью соответствовать заданию на проектирование по своему содержанию и наименованию разделов.
- 2) Ориентировочный объем пояснительной записки 30-40 страниц машинописного текста (без текста программы).

## **2.1. Задание на дипломную работу**

<span id="page-7-1"></span>Задание на дипломную работу оформляется на специальных бланках (приложение 2).

Согласованное задание подписывается руководителем дипломной работы и утверждается заместителем директора по учебной работе.

Задание на дипломное проектирование содержит перечень вопросов, подлежащих разработке.

## <span id="page-7-2"></span>**2.2. Содержание пояснительной записки**

Пояснительная записка к дипломной работе должна содержать (в приведенной последовательности):

Титульный лист (приложение 1).

Задание на дипломную работу (приложение 2).

Рецензия-отзыв руководителя (приложение 4).

Рецензия (приложение 5).

Содержание (нумерация начинается с номера страницы 2).

Введение.

Основная часть.

Специальная часть.

Экономическое обоснование.

Заключение.

Список использованных источников.

Приложения (при необходимости).

Содержание включает введение, наименования всех разделов, подразделов и пунктов (не более 3-х уровней вложения), заключение, список литературы и наименования приложений с указанием номеров страниц, с которых начинаются эти элементы пояснительной записки.

Пример содержания – см. приложение 3.

### **Введение**

Введение должно содержать область применения разработки, описание исходной ситуации, перечень основных вопросов, предполагаемых к рассмотрению, а также предполагаемые результаты разработки, измерений и т.д. Особое внимание рекомендуется уделить актуальности выбранной темы.

### **Основная часть**

Основная часть описания состоит из следующих разделов:

**Цель разработки.** В данном подразделе следует раскрыть современное состояние технологий в данной области, а также более подробно описать поставленные задачи, которые должны быть реализованы в проекте.

**Анализ технологий и средств решения.** В данном разделе кратко описываются возможные пути, по которым может развиваться решение проблемы. Например, при тестировании видеоадаптеров можно привести ссылки на независимые тестовые лаборатории, проводившие ранее подобные измерения, а также сделать обзор программ для тестирования. При проектировании сети можно перечислить альтернативные сетевые технологии, выбор одной из которых определит дальнейшее развитие решения задачи.

Таким образом, в данной части дипломант демонстрирует широту взгляда на проблему.

## Специальная часть

В данном разделе должно содержаться пошаговое описание процесса практических мероприятий при решении поставленных задач с приведением снимков экранов тестовых программ, изображений тестируемых устройств, рисунков, наглядно поясняющих практические действия разработчика.

Здесь же необходимо отдельно останавливаться на тех моментах в работе, которые являются ключевыми, с точки зрения получения результатов.

### Экономическая часть

Обоснование экономической целесообразности разработки данного проекта.

### Заключение

В данном разделе подводятся итоги проведенных исследований соответственно задачам, обозначенным во введении. Дается оценка проделанной работе, и даются рекомендации по возможным путям дальнейшего развития исследований в данном направлении с учетом перспектив развития информационных технологий.

# Приложения

Приложение может содержать уменьшенные копии графических материалов, представленных на плакатах, тексты программных модулей, подробные таблицы с характеристиками устройств и т.д.

## <span id="page-8-0"></span>2.3. Оформление пояснительной записки

# 2.3.1. Общие требования

<span id="page-8-1"></span>Пояснительная записка к дипломной работе (в дальнейшем «Документ») должна быть выполнена на компьютере и содержать (без приложений) от 40 до 60 страниц текста. Конкретный объем оговаривается в задании на работу.

Текст документа должен быть напечатан через полтора интервала на одной стороне стандартного листа белой односортной бумаги формата А4 размером 210х297 мм (допускается представлять иллюстрации, таблицы и компьютерные распечатки на листах формата А3). Страницы должны иметь поля: левое – 20 мм, верхнее – 20 мм, правое – 10 мм, нижнее – 20 мм. Документ не должен содержать помарок, карандашных исправлений, пятен, трещин и загибов. Дорисовка букв чернилами запрещается. Все страницы Документа, включая иллюстрации и приложения, нумеруются по порядку от первой до последней страницы без пропусков. Первой страницей считается титульный лист, на котором цифра с номером страницы не ставится. Порядковый номер печатается в правом нижнем углу страницы. Небрежно оформленные Документы и Документы, содержащие ошибки, к защите не принимаются.

Текст Документа набирается шрифтом Times New Roman размером 14 пунктов, с автоматической расстановкой переносов, с выравниванием по ширине (в заголовках переносы слов не допускаются). Обратите внимание на некоторые моменты, связанные с разделителями и знаками препинания: не ставится пробел после открывающих скобок и кавычек, так же как не ставится пробел и перед закрывающими скобками и пробелами; также не ставится пробел перед запятой и ставится после.

Обратите внимание на изображение кавычек: всюду в русском тексте (включая список литературы) необходимо придерживаться только такой их формы «....», а не "..."! (В английском тексте используются кавычки вида "...").

Отступ красной строки в любом абзаце составляет 1,25 сантиметра. Никаких интервалов ни после, ни до абзацев не устанавливается.

Сокращения в тексте не допускаются, исключения составляют общепринятые сокращения и сокращения, для которых в тексте была приведена полная расшифровка.

При приведении цифрового материала должны использоваться только арабские цифры, за исключением общепринятой нумерации кварталов, полугодий, которые обозначаются римскими цифрами. Римские цифры и даты, обозначаемые арабскими цифрами, не должны сопровождаться падежными окончаниями. Количественные числительные в тексте пишутся также без падежных окончаний. Если в тексте необходимо привести ряд величин одной и той же размерности, то единица измерения указывается только после последнего числа.

Для величин, имеющих два предела, единица измерения пишется только один раз при второй цифре. Математические знаки, такие как «+», «-», «=», «>», «<» и так далее используются только в формулах. В тексте их следует писать словами: «плюс», «минус», «равно», «больше», «меньше». Например:

«Коэффициент стабильности на прелприятиях индивидуального производства равен 0,6», «Периодичность обновления массива меньше периодичности решения задачи».

Перед переплетом и последующим предъявлением Документа нужно проверить:

- идентичность заголовков в содержании и в работе, а также их общую редакционную согласованность;
- последовательность. правильность полклалки листов  $(MX)$ размешение относительно корешка);
- наличие ссылок на рисунки, таблицы, приложения, литературу; правильность  $\overline{a}$ этих ссылок; правильность нумерации рисунков, таблиц, приложений; общую редакционную согласованность заголовков таблиц и надписей;
- наличие подписей на заполненных титульном листе и бланке задания;  $\overline{a}$
- наличие карандашных пометок или элементов оформления в карандаше;  $\overline{a}$
- наличие сквозной нумерации страниц и соответствие ей содержания.

## 2.3.2. Оформление заголовков разделов

<span id="page-9-0"></span>Текст Документа разбивается на разделы, которые нумеруются арабскими цифрами, начиная с 1, после цифры ставятся точка, пробел и собственно заголовок раздела с Заглавной буквы (остальные: в заголовке первого уровня – прописные, а в заголовках других уровней – строчные). После названия заголовка точка или какие-либо иные знаки не ставятся. Если заголовок включает несколько предложений, их разделяют точками. Заголовки разделов всех уровней оформляются с помощью набора стилей MS Word.

Разделы могут разбиваться на подразделы с соответствующими заголовками второго и последующих уровней. Нумерация заголовков второго уровня - двойная, арабскими цифрами, разделенными точкой. При этом первая цифра в такой нумерации соответствует номеру раздела, а вторая – порядковому номеру подраздела например 2.3 (третий подраздел второго раздела).

При оформлении отдельных глав Документа следует помнить, что каждая глава должна начинаться с новой страницы, при этом не допустимо оставлять пустое поле (без текста) к конце главы более 1/3 страницы.

Подчеркивания наименований разделов не допускаются. Названия глав, параграфов должны соответствовать их наименованию, указанному в оглавлении.

## 2.3.3. Оформление, расположение и нумерация формул

<span id="page-9-1"></span>Формулы набираются с использованием редактора формул Microsoft Equation (входит в состав MS Office). При этом под «формулой» понимается любая последовательность не менее чем двух символов, не являющаяся словом (названием, аббревиатурой) в русском или какомлибо другом языке.

Нумерация формул осуществляется строго последовательно (в порядке расположения в тексте пояснительной записки), в круглых скобках, арабскими цифрами, начиная с 1. Номера формул проставляются строго по правому краю. При этом нумеруются только те формулы, на которые имеются ссылки в тексте. Формулы, на которые не содержатся ссылки в тексте статьи, не нумеруются.

Текст формулы выравнивается по левой стороне на расстоянии 1.25 сантиметра от левого края текста (с красной строки) независимо от того, нумеруется данная формула или нет:

$$
\theta_{xx}(t,s) = M \left( M \left( \frac{x(t)}{x(s)} \right) - Mx(t) \right)^2 \tag{1}
$$

 $\hat{L}_{t,s}$  = arginf  $d(e(t))$  $L_{t,s}$  = arg  $\lim_{L_{t,s}}$ 

Если формула не умещается на строке, то она переносится на следующую строку после знака «=» или после математических знаков «+», «–», и др. При этом выравнивание второй строки формулы остается прежним – 1,25 сантиметра от левого края текста статьи, как это показано в примере с формулой (2):

$$
\theta_{yzxu}(t, v, s, \tau) = M\left(\left(M\left(\frac{y(t)}{x(s)}\right) - My(t)\right) \times \left(M\left(\frac{z(v)}{u(\tau)}\right) - Mz(v)\right)\right)
$$
\n
$$
\times \left(M\left(\frac{z(v)}{u(\tau)}\right) - Mz(v)\right)
$$
\n(2)

Между текстом и следующей за ним формулой, в многострочных формулах и между формулой и следующим за ней текстом оставляются пустые строки.

При ссылке на формулу, необходимо указать ее полный номер в скобках, например: «... в формуле (2)».

Пояснение значений символов и числовых коэффициентов следует приводить непосредственно под формулой, в той же последовательности, в которой они даны в формуле. Значение каждого символа и числового коэффициента следует давать с новой строки. Первую строку пояснения начинают со слова "где", без двоеточия после него. Например:

Абсолютное снижение трудовых затрат  $(\Delta T)$ :

 $\Delta T = T0 - T1$ ,

где Т0 – трудовые затраты на обработку информации по базовому варианту;

Т1 – трудовые затраты на обработку информации по предлагаемому варианту.

Для набора переменных (букв) следует использовать шрифт Times, курсив, не жирный (устанавливается в настройках Microsoft Equation): например, *t, V, s, U*. Для набора цифр следует использовать шрифт Times, не курсив (!), не жирный (устанавливается в настройках Microsoft Equation): например, 1, 2, 15. Размер шрифта для переменных и цифр – 14 пунктов. Размеры остальных элементов формул (устанавливаются в настройках Microsoft Equation):

- крупный индекс 8 пунктов;
- мелкий индекс 6 пунктов;
- крупный символ (знаки суммы, интеграла) 18 пунктов;
- мелкий символ  $-12$  пунктов.

Для обозначения векторов, матриц допустимо использование других элементов стилистического оформления шрифтов, например не курсивных, жирных букв, шрифта Arial и т.п.

Для стандартных функций (тригонометрических, логарифмических и т.п.), а также для специальных символов (sup, inf и т.п.) следует использовать шрифт Times, не жирный, не курсив (что соответствует стандартным настройкам Microsoft Equation), например,

 $\sup{\exp(\sin x)} = e$ *x*

### **2.3.4. Оформление списков**

<span id="page-10-0"></span>Содержащиеся в тексте перечисления требований, указаний, положений, оформляются в виде ненумерованных (маркированных) или нумерованных списков. Отдельные позиции в ненумерованных списках помечаются знаком короткого тире «–». После номера позиции в нумерованных списках ставится скобка. Каждая позиция списка записывается с абзацного отступа (отступ маркера – 1,25 см, табуляция и отступ текста – 1,6 см).

### **2.3.5. Оформление таблиц**

<span id="page-11-0"></span>Таблицы помещаются в тексте в порядке ссылки на них по окончании того абзаца, в котором данная таблица была первый раз упомянута.

Каждая таблица должна иметь нумерационный и тематический (желательно) заголовок.

Нумерационный заголовок нужен для того, чтобы упростить связь таблицы с текстом; при ссылке в тесте достаточно указать: табл. 3. Таблицы нумеруются последовательно в порядке расположения в тексте пояснительной записки, арабскими цифрами. Слово «Таблица» (с заглавной буквы) и ее номер печатаются курсивом и выравнивается по правому краю. Между словом «Таблица» и предшествующим абзацем оставляется одна пустая строка. После номера таблицы точка не ставится.

Далее, на следующей строке, следует тематический заголовок таблицы без знака препинания на конце, который выделяют полужирным шрифтом и центрируется по отношению к таблице.

Пример:

*Таблица 3*

## **Заголовок таблицы печатается полужирным шрифтом размером 14 пунктов и при необходимости может быть продолжен на следующей строке с выравниванием по центру области печати заголовка**

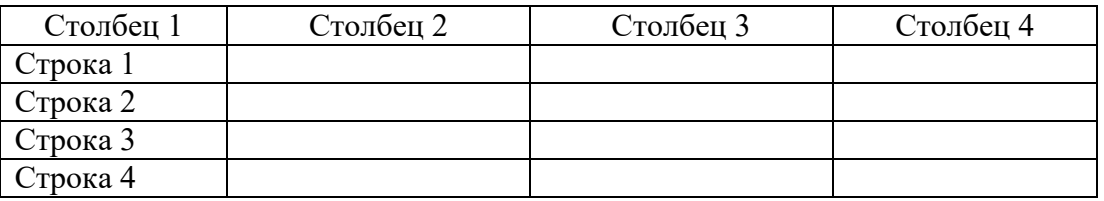

После таблицы оставляется одна пустая строка и продолжается печать основного текста статьи. Текст внутри таблицы, включая заголовки столбцов и строк, печатается шрифтом 12 пунктов. Заголовки столбцов центрируются по ширине столбца, а заголовки строк выравниваются по левому краю.

Заголовки граф таблицы начинаются с прописных букв, а подзаголовки – со строчных, если они составляют одно предложение с заголовком. Подзаголовки, имеющие самостоятельное значение пишут с прописной буквы, в конце заголовков и подзаголовков таблиц знаки препинания не ставят. Заголовки таблиц пишут в единственном числе.

Таблицу следует размещать «центрировано» по отношению к левому и правому краям печати. Желательно, чтобы таблица занимала всю ширину области печати. В то же время при «небольших размерах» столбцов возможно расположение таблицы, при котором ее левая и правая границы равноудалены от левого и правого краев печати соответственно.

Таблицу с большим количеством строк допускается переносить на другую страницу, при этом тематический заголовок не повторяют, а пишут в правом верхнем углу над таблицей «Продолжение табл. 2.1» или «Окончание табл. 2.1» для обозначения последней части таблицы.

# **2.3.6. Оформление рисунков**

<span id="page-11-1"></span>В тексте пояснительной записки может быть некоторое количество иллюстраций, которые могут представлять собой схемы алгоритмов, структуры вычислительных центров, макеты обрабатываемых программой производственных документов, графики и т. д. Все рисунки оформляются на чертежной бумаге (формат А4) на отдельных листах*.* Надписи на рисунках также должны быть выполнены стандартным шрифтом.

Иллюстрации за исключением иллюстраций приложений, следует нумеровать арабскими цифрами сквозной нумерацией. Допускается нумеровать иллюстрации в пределах раздела. В этом случае номер иллюстрации состоит из номера раздела и порядкового номера иллюстрации, разделенных точкой. Например – Рисунок 1.1. При ссылках на иллюстрации следует писать «... в соответствии с рисунком 2» при сквозной нумерации и «... в соответствии с рисунком 1.2» при нумерации в пределах раздела.

Иллюстрации, при необходимости, могут иметь наименование и пояснительные данные (подрисуночный текст). Слово «Рисунок» и наименование помещают после пояснительных данных и располагают образом: Рисунок 1 - Детали прибора.

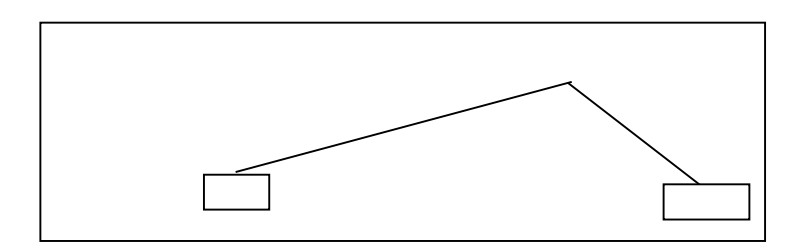

Рисунок 1 – Подпись к рисунку выравнивается по центру, печатается нежирным шрифтом размером 12 пунктов и при необходимости может быть продолжена на следующей строке

<span id="page-12-0"></span>После подрисуночной подписи оставляется одна пустая строка и продолжается печать текста статьи.

## **2.3.7. Оформление списка использованной литературы**

Список использованных источников и литературы должен быть оформлен в соответствие с правилами, указанными в: Приказе Федерального агентства по техническому регулированию и метрологии от 28 апреля 2008 г. № 95-ст «Об утверждении национального стандарта Российской Федерации ГОСТ Р 7.0.5-2008 «Система стандартов по информации, библиотечному и издательскому делу». Библиографическая ссылка. Общие требования и правила составления»; ГОСТ 7.1-2003. № 332-ст «Библиографическая запись. Библиографическое описание. Общие требования и правила составления», введенным Постановлением Госстандарта РФ от 25 ноября 2003 года.

Примеры оформления списка литературы даны в приложении №6. Заголовок «Список использованной литературы» следует оформлять как заголовок первого уровня. Общие правила литературных ссылок в тексте и оформления списка литературы состоят в следующем:

- список литературы является нумерованным, начиная с 1, в порядке следования ссылок;
- в тексте записки ссылки на литературные источники даются в квадратных скобках, при этом НЕ ставится пробел как после открывающей скобки, так и перед закрывающей скобкой;
- никогда не оставляется пробел перед знаками препинания (точкой, запятой), и при этом всегда оставляется пробел после знаков препинания (исключения составляют только сокращения вида «М.:», «Л.:», «СПб.:», используемые в списке литературных источников (см. ниже), а также запятая после точки в инициалах автора);
- при множественных ссылках, например, в списке литературы данные источники упорядочиваются, во-первых – в алфавитном порядке в соответствии с фамилиями авторов (сначала на русском языке, затем на английском), во-вторых (при ссылке на одного и того же автора (авторов) – в хронологическом порядке публикации данных литературных источников;
- допустимы ссылки на WEB-страницы;

При ссылке на статью в журнале указываются последовательно:

- фамилия и инициалы всех авторов;

- название статьи (без кавычек);
- после названия статьи точки не ставится, а следуют пробел и две косые черты //, после которых следует пробел и указывается название журнала (без кавычек);
- после названия журнала ставится точка и указываются год издания (после него точка);
- номер тома (после него запятая);
- номер журнала (после него точка);
- страницы (первая и последняя, через тире после них ставится точка).

При ссылке на книгу указываются:

- последовательно фамилии и инициалы авторов;
- название книги (без кавычек);
- после названия книги ставится точка и указывается город издания (при этом для Москвы используется сокращение М., для Ленинграда – Л., для Санкт-Петербурга  $-$  СПб.;
- далее ставится двоеточие и указывается название издательства (без кавычек);
- затем ставится запятая и указывается год издания (после него точка);
- количество страниц в книге.

Примером оформления ссылок на книги является пример [8]. Если у книги более трех авторов, то сначала указывается название книги, далее ставится пробел и одна косая черта /, после нее – пробел и слова «Под ред.» (или "Ed. by" в англоязычной ссылке), после чего следуют инициалы и фамилия редактора (редакторов), далее ставится точка, указывается город издания и т.д.

При ссылке на статью в сборнике трудов или отдельную главу в книге указываются:

- фамилии и инициалы авторов;
- название статьи (главы) без кавычек;
- после чего ставится пробел и две косые черты //;
- затем пробел и название сборника трудов (книги) без кавычек;
- после названия книги ставится точка и указывается город издания;
- далее ставится двоеточие и указывается название издательства (без кавычек);
- затем ставится запятая и указывается год издания (после него точка);
- далее указываются страницы, на которых расположена данная статья (глава).

Ссылки на статью в трудах конференции аналогичны ссылке на статью в сборнике трудов. В случае многотомных изданий (как это обычно имеет место) перед указанием на страницы указывается номер тома (аналогично тому, как это делается в случае журнальной статьи).

Ссылка на WEB-страницу оформляется в соответствии с примером ссылки [9].

### **3. Экономическая часть дипломной работы**

Экономическая часть является одним из специальных разделов дипломной работы.

<span id="page-14-0"></span>Основной целью экономической части является определение экономической эффективности капиталовложений в проект студента.

Основные задачи включают технико-экономическое обоснование разработки студента, проведение анализа уже существующих аналогичных разработок, определение экономического эффекта от ее использования.

### **3.1. Определение трудоемкости**

<span id="page-14-1"></span>Трудоемкость характеризуется перечнем основных этапов и видов работ, которые должны быть выполнены в проекте.

Примерные этапы работ:

1.Разработка технического задания (ТЗ):

- получение ТЗ;

2. Подготовительный этап:

- сбор информации;

- выбор объектного построения программы;

- разработка общей методики создания продукта;

3. Основной этап:

- разработка основного алгоритма;

- создание интерфейса;

- отладка;

4. Завершающий этап:

- подготовка технической документации;

- сдача продукта.

Трудоемкость выполнения работы по проекту носит вероятностный характер. Расчет трудоемкости рекомендуется выполнить в табличной форме (табл.3.1).

*Таблица 3.1*

## **Расчет трудоемкости**

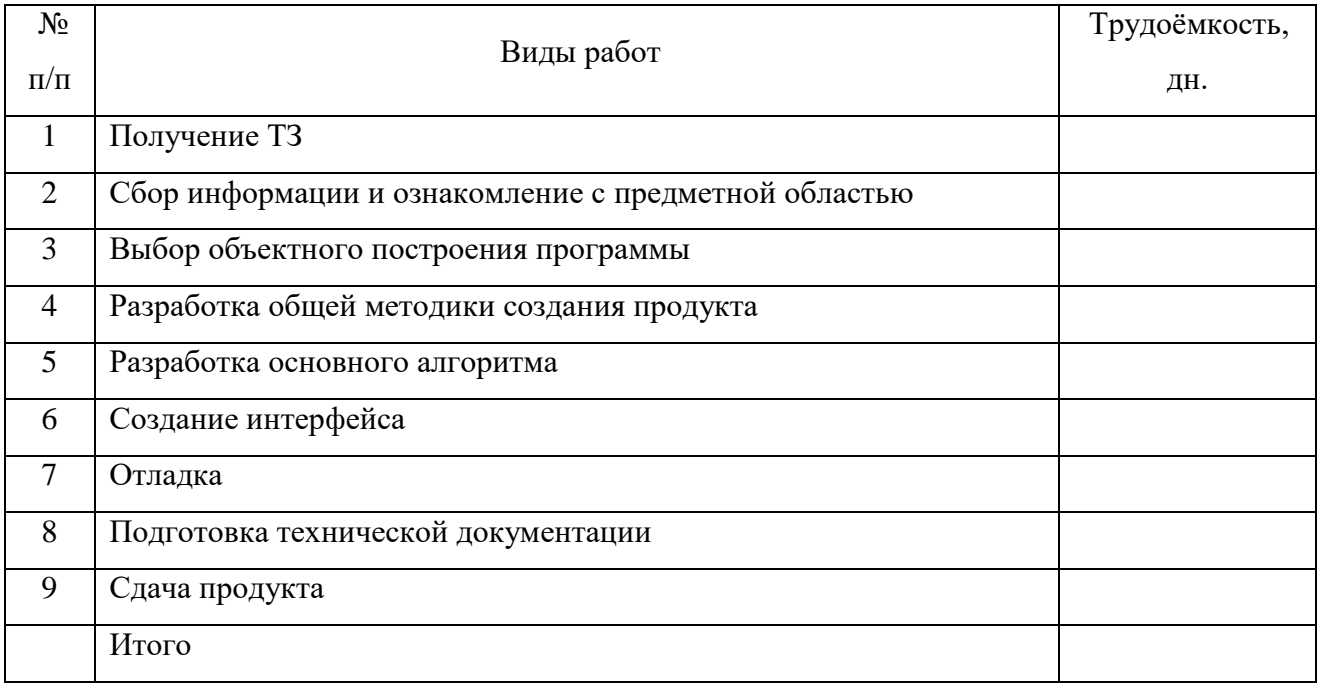

# <span id="page-15-0"></span>**3.2. Расчёт заработной платы исполнителя работ по созданию программного**

### **продукта**

Определить общую заработную плату исполнителя работ:

 $3\Pi$ общ.=  $3\text{mec.}+\Pi$ , руб. (3.1)

где Змес. - заработная плата за месяц, руб.;

П - сумма премии, руб.

Для этого определим сумму премии:

 $\Pi$ =3мес.\*% $\Pi$ /100 (3.2)

### **3.3. Расчет страховой выплаты**

<span id="page-15-1"></span>Произвести расчет страховой выплаты, которая начисляется на заработную плату и составляет 30%.

$$
H_{3n} = \frac{3\pi \omega_4 \cdot 30}{100}, \text{py6.}
$$
\n(3.3)

## **3.4. Расчет расходов на содержание и эксплуатацию ПЭВМ**

<span id="page-15-2"></span>Определить амортизационные отчисления, которые составляют 20% от балансовой стоимости ПЭВМ.

$$
A = \frac{K\delta * 20}{100}, \text{py6}, \tag{3.4}
$$

где Кб - балансовая стоимость одной ПЭВМ с периферией, руб.

*Таблица 3.2*

### **Балансовая стоимость ПЭВМ с периферией**

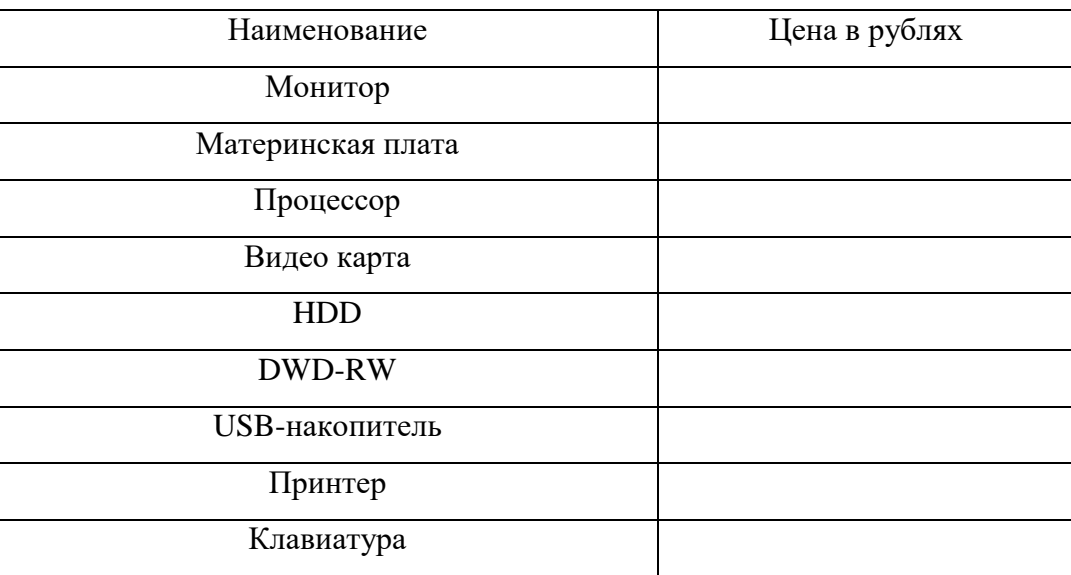

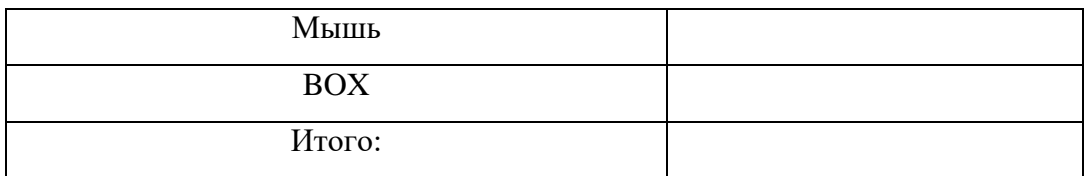

Затраты на электрическую энергию складываются из:

- затрат на силовую электроэнергию,

- затрат на электроэнергию, которая идет на освещение.

Определить затраты на силовую электроэнергию:

 $3c.\overline{3H} = T * \overline{143} * P, \overline{p}y6.$  (3.5)

где Т - часы работы за месяц исполнителя работ, час,

Р - суммарная мощность компьютера, кВт / час.

Цэ - стоимость 1 кВт / часа, руб.

Определить затраты на эл. энергию, которая идет на освещение:

 $3ocB = T * IJ<sub>3</sub> * PocB, py6.$  (3.6)

где Росв. - суммарная мощность, которая идет на освещение, кВт /час. Определить общие затраты на электроэнергию:

 $3<sub>3H</sub> = 3c_{.3H} + 3<sub>0CB</sub>$ ,  $\frac{1}{2}$ ,  $\frac{1}{2}$  (3.7)

*Таблица 3.3*

**Затраты на расходные материалы**

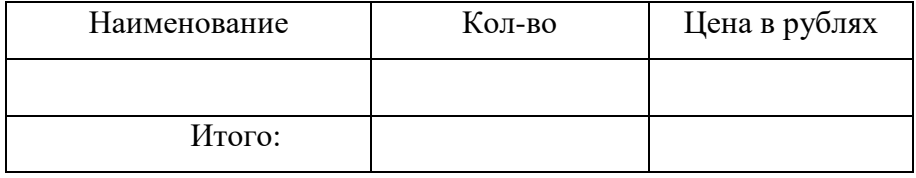

Затраты на расходные материалы (Зр.) берутся по факту.

Определить общие расходы на содержание и эксплуатацию 1-ой ПЭВМ.  $Pc.3 = A + 39H + 3p$ ,  $p\sqrt{6}$ . (3.8)

### **3.5. Расчёт себестоимости программного продукта**

<span id="page-16-0"></span>В себестоимость программного продукта входят следующие элементы:

1) Общая заработная плата исполнителя работ по созданию программного продукта.

2) Начисления на заработную плату.

3) Расходы на содержание и эксплуатацию ПЭВМ, относящихся к данному программному продукту.

4) Прочие расходы (составляют 10% от суммы первых трех элементов).

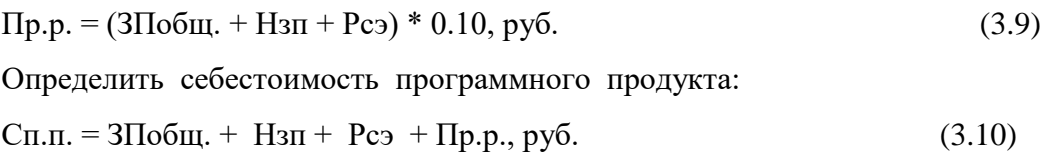

Отразить структуру себестоимости программного продукта в таблице:

*Таблица 3.4*

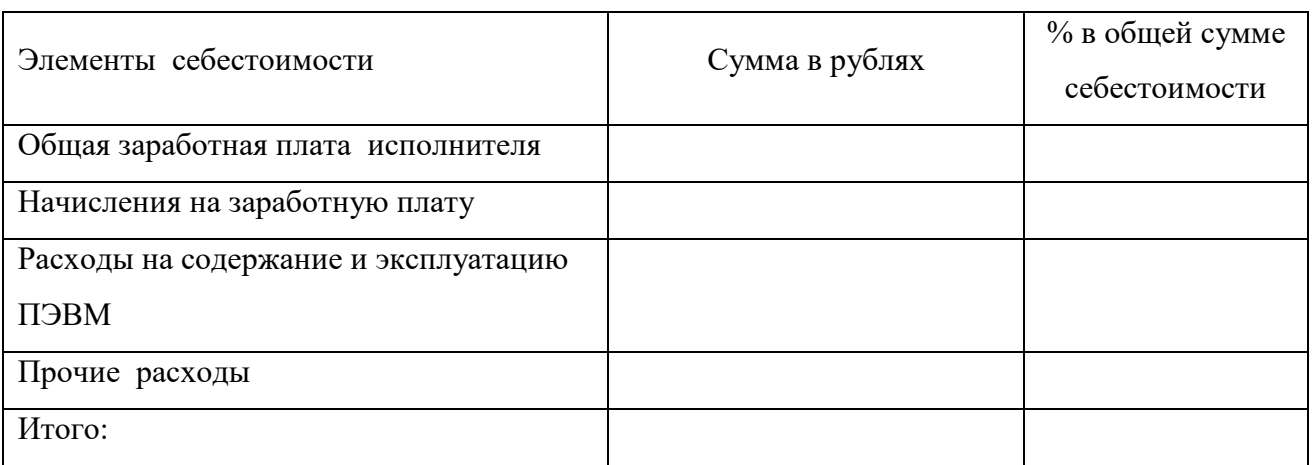

# **Себестоимость программного продукта**

# **3.6. Расчет цены программного продукта**

<span id="page-17-0"></span>Определить цену программного продукта:

 $I = C+I + H \cdot R$ С, руб., (3.11)

где С - себестоимость программного продукта, руб.

П - прибыль, которую берем в размере 20% от себестоимости,

НДС – налог на добавленную стоимость, берется в размере 20% от суммы себестоимости и прибыли.

<span id="page-17-1"></span>Подставляя значения в формулу, определить цену программного продукта.

# **3.7. Расчет экономического эффекта**

*Таблица 3.5*

# **Сводная таблица показателей**

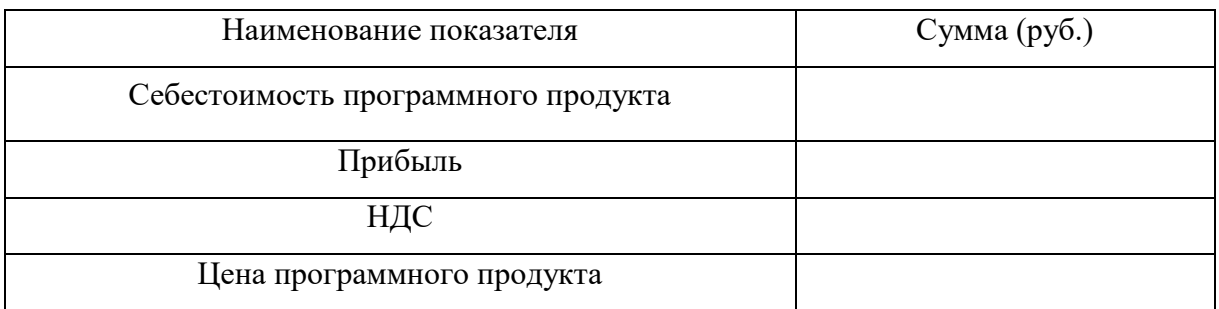

Экономическим эффектом (выгодой) является предполагаемая прибыль от реализации созданной разработки (программного продукта):

Предполагаемая прибыль = Доход – Затраты

Экономическая часть оформляется в соответствии с требованиями по оформлению дипломной работы.

# **3. ЗАКЛЮЧЕНИЕ**

<span id="page-18-0"></span>В этом разделе подводятся итоги выполненной работы и делаются основные выводы. Задачи, поставленные во введении, должны быть решены. Автор работы дает рекомендации по использованию информационной системы в различных областях различными пользователями.

# **4. СПИСОК ИСПОЛЬЗОВАННОЙ ЛИТЕРАТУРЫ**

- 1. Положение о государственной итоговой аттестации выпускников образовательных учреждений СПО.
- 2. Федеральный государственный образовательный стандарт специальности 09.02.07 Информационные системы и программирование.
- 3. ГОСТ 2.105–79 Единая система конструкторской документации. Общие требования к текстовым документам.
- 4. ГОСТ 2.105–95 Единая система конструкторской документации. Общие требования к текстовым документам.
- 5. ГОСТ 7.1–84 Система стандартов по информации, библиотечному и издательскому делу. Библиографическое описание документа. Общие требования и правила составления.
- 6. ГОСТ 7.32–2001 Система стандартов по информации, библиотечному и издательскому делу. Отчет о научно-исследовательской работе. Структура и правила оформления.
- 7. ГОСТ 7.82—2001 Система стандартов по информации, библиотечному и издательскому делу. Библиографическая запись. Библиографическое описание электронных ресурсов. Общие требования и правила составления.

Министерство образования Московской области

# **Государственное автономное профессиональное образовательное учреждение Московской области «Егорьевский техникум»**

Допущена к защите заместитель директора по учебной работе \_\_\_\_\_\_\_\_\_ Е.А. Хмелик «\_\_\_» июня 202\_ г.

# **ДИПЛОМНАЯ РАБОТА**

**на тему:** «\_\_\_\_\_\_\_\_\_\_\_\_\_\_\_\_»

**Студент** Фамилия Имя Отчество

**Специальность** 09.02.07 Информационные системы и программирование

**Группа** Ип-03

**Руководитель** И.О. Фамилия

г. Егорьевск, 202\_ г.

Министерство образования Московской области

# **Государственное автономное профессиональное образовательное учреждение Московской области «Егорьевский техникум»**

# **УТВЕРЖДАЮ**

заместитель директора по учебной работе \_\_\_\_\_\_\_\_\_\_\_\_\_\_\_\_\_\_ Е.А. Хмелик

«\_\_\_» \_\_\_\_\_\_\_\_\_\_\_\_\_\_ 2023 г.

# **ЗАДАНИЕ**

на дипломную работу студенту группы Пк-93 очной формы обучения специальности 09.02.07 Информационные системы и программирование Фамилия Имя Отчество

**Тема дипломной работы**: «\_\_\_\_\_\_\_\_\_\_\_\_\_\_\_\_\_\_\_\_\_\_\_\_\_\_\_\_\_\_\_\_\_\_\_\_\_\_\_» **Время выполнения:** с 04.03.2023 по 01.06.2023 г.

**Состав дипломной работы:**

Пояснительная записка объемом более 40 страниц.

Презентация, представляющая отчет о выполненной дипломной работе и результаты работы.

## **ПЕРЕЧЕНЬ ВОПРОСОВ, ПОДЛЕЖАЩИХ РАЗРАБОТКЕ В ПОЯСНИТЕЛЬНОЙ ЗАПИСКЕ**

**Постановка задачи**: функциональное и эксплуатационное назначение проектируемой программы.

**Основная часть**: цель разработки, анализ средств программирования, описание средств языка.

**Практическая часть**: требование к программе, описание алгоритма к программе, инструкция пользователя, описание структуры программы.

**Экономическая часть**: описание и расчет затрат на выполнение проекта, определение трудоемкости отдельных видов работ.

**Заключение:** подведение итогов по проделанной работе**.**

**Приложения:** листинг с текстом программы и графические иллюстрации по результатам работы программы.

### **Список использованных источников**

**Графические материалы:** презентация доклада и схемы работы программы.

# **ЗАДАНИЕ ДИПЛОМНОЙ РАБОТЫ**

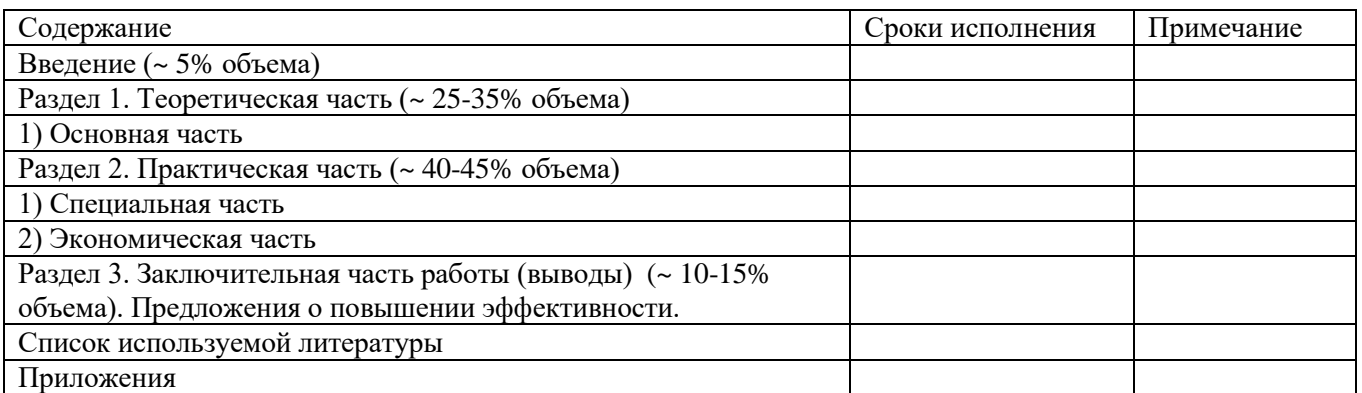

Руководитель дипломной работы \_\_\_\_\_\_\_\_\_\_\_\_\_\_\_\_\_\_\_\_\_/Фамилия И.О./

Задание утверждено протоколом №9 от 15 марта 2023 г.

Задание получил « $\_\_\_$  »  $\_\_\_\_\_$  2023 г.

Студент \_\_\_\_\_\_\_\_\_\_\_\_\_\_\_\_\_\_\_\_\_ /Фамилия И.О./

# **СОДЕРЖАНИЕ**

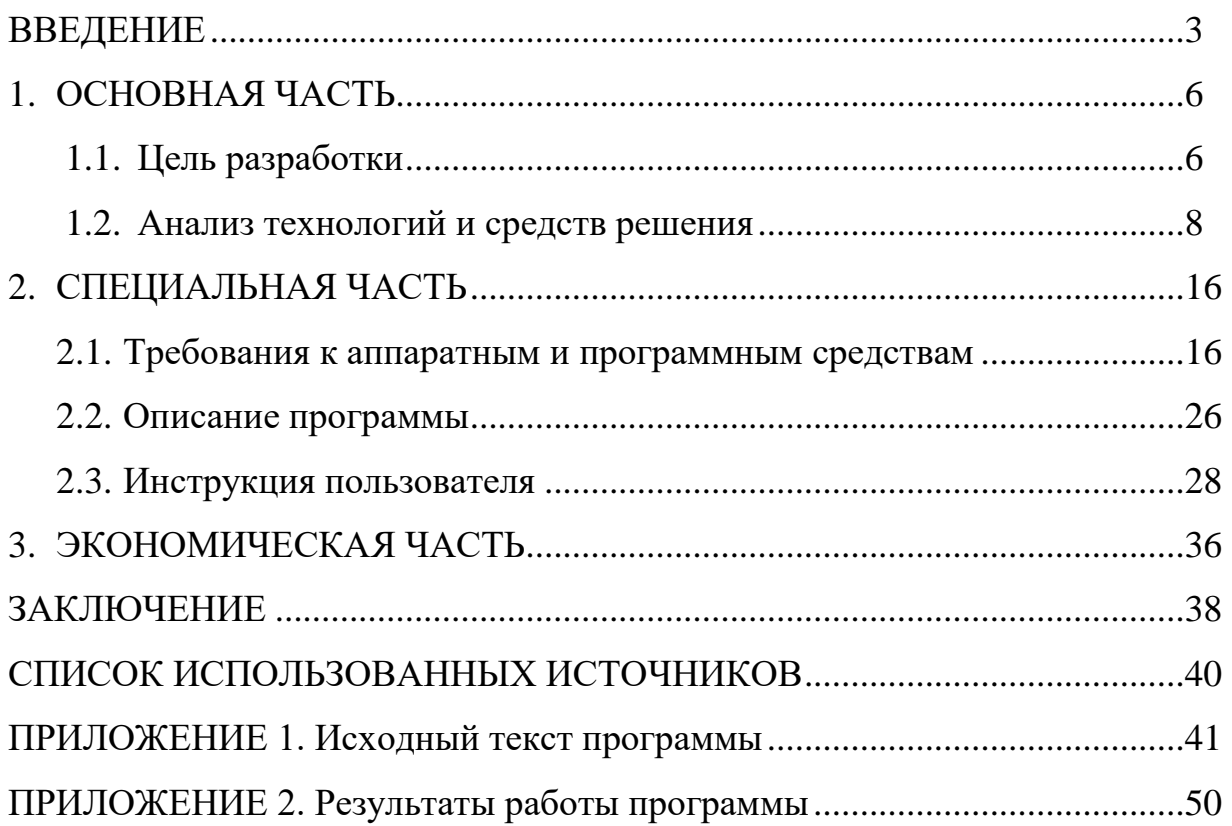

Приложение 4

# Рецензия-отзыв на дипломную работу

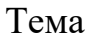

Студент(ка): (Фамилия, Имя, Отчество)

Курс IV группа Ип-03

Специальность 09.02.07 Информационные системы и программирование

Руководитель дипломного проекта:

 $\overline{(\Phi.M.O.)}$ 

# Рейтинг-рецензия

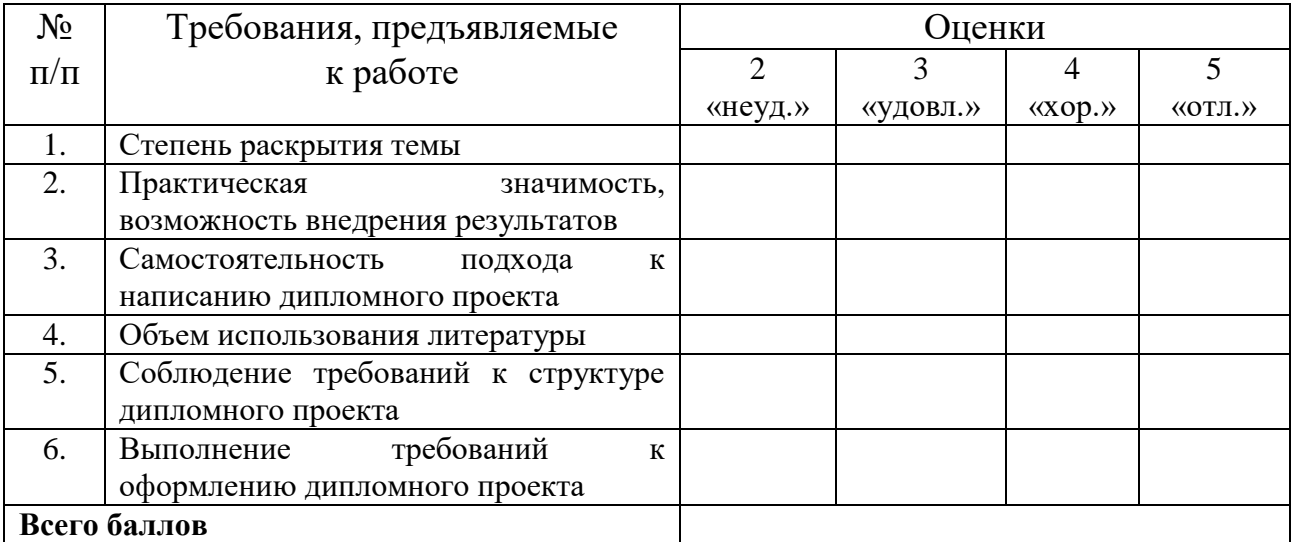

от 18 до 20 балла - «удовлетворительно», от 21 до 27 баллов – «хорошо», от 28 до 30 баллов - «отлично».

<u> 1980 - Johann Barbara, martxa al</u>

Краткий отзыв<br>  $\textcolor{red}{\overbrace{\hspace{15em}}\hspace{15em}}$ 

Оценка

(число, подпись)

# Рецензия

на дипломную работу, выполненную студентом

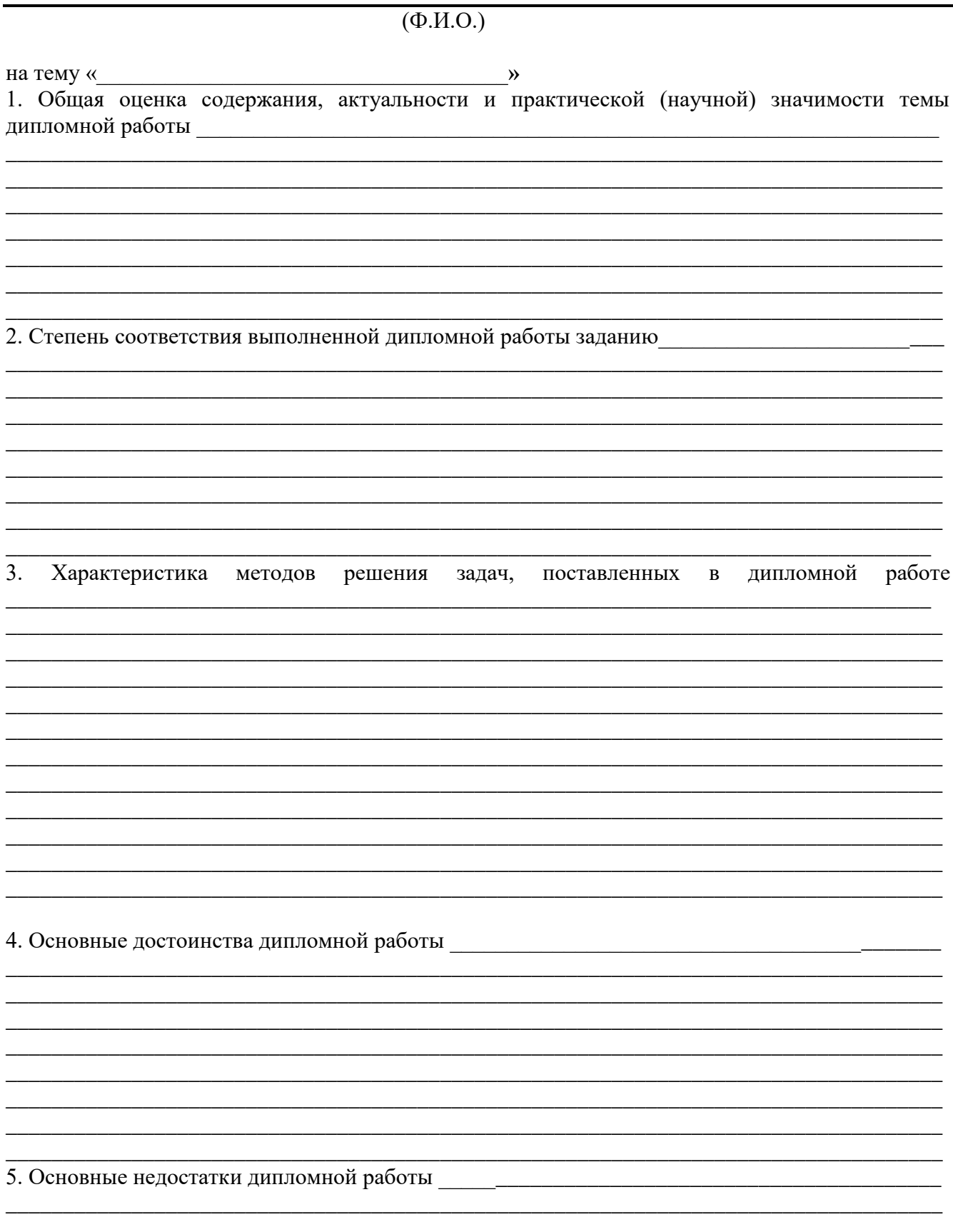

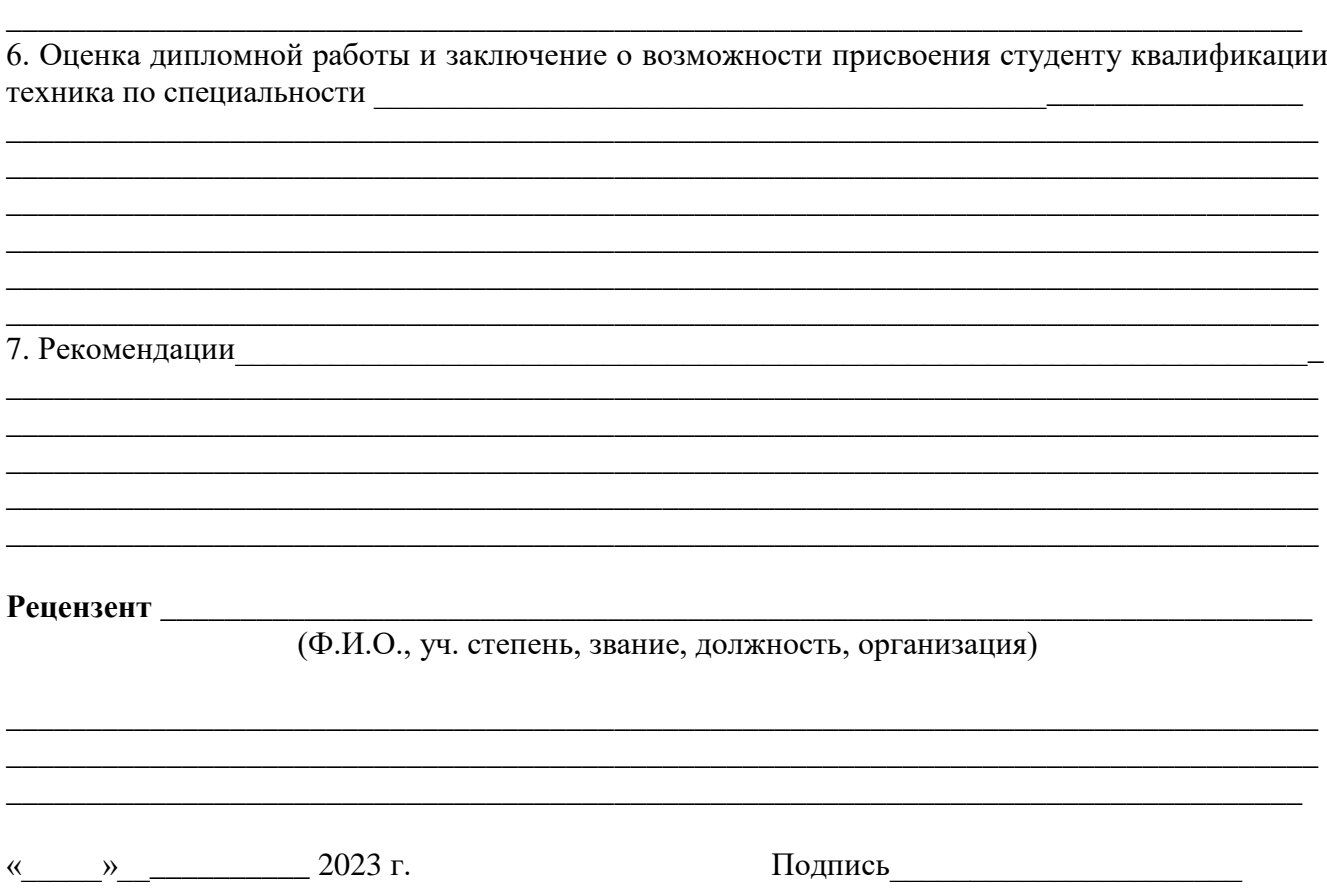

### **Приложение 6 1. ПРАВИЛА ОФОРМЛЕНИЯ СПИСКА ИСПОЛЬЗОВАННОЙ ЛИТЕРАТУРЫ**

**Общие положения** 

**Библиографическое описание литературы** 

**Схема библиографического описания документа для списка литературы** 

**Примеры библиографического оформления всех видов документов**

**Список использованных источников**

# **2. ПРАВИЛА ОФОРМЛЕНИЯ БИБЛИОГРАФИЧЕСКИХ ССЫЛОК Общие положения**

**Виды ссылок (внутритекстовые, подстрочные, затекстовые)**

**Особенности составления библиографических ссылок на электронные ресурсы**

# **Общие положения**

Оформление результатов учебной и научной работы (реферат, курсовая работа, дипломная работа, научная статья, доклад, диссертация) является одним из важнейших этапов научноисследовательской работы. Данный этап работы (**оформление библиографической части**) включает:

- Библиографическое описание литературы
- Оформление списка используемой литературы
- Использование цитат и ссылок

*Список используемой литературы должен быть выполнен в соответствии с:* **ГОСТ 7.32.2001** «Система стандартов по информации, библиотечному и издательскому делу. Отчет о научно-исследовательской работе. Структура и правила оформления»

**ГОСТ 7.1-2003.** «Библиографическая запись. Библиографическое описание. Общие требования и правила составления»

**ГОСТ 7.12-77 «Сокращение русских слов и словосочетаний в библиографическом описании»**

**Обратите внимание!** С 01.01.2009. введен новый государственный стандарт **«**БИБЛИОГРАФИЧЕСКАЯ ССЫЛКА» **ГОСТ Р 7.05.- 2008**.

*Список литературы является обязательной составной частью* курсовой, дипломной или другой научной работы. Приводится в конце начисто оформленной научной работы.

*Список обязательно должен пронумерован.* Рекомендуется представлять единый список литературы к работе в целом.

*Каждый источник упоминается в списке только один раз*, вне зависимости от того, как часто на него делается ссылка в тексте работы.

## *В конце библиографического описания ставится точка.*

*Возможны следующие варианты заглавия списка:*

А) Список используемых источников

Б**)** Библиографический список литературы

## *Внутри разделов сведения об источниках располагаются в алфавитном порядке*

**1.** по алфавиту фамилий авторов или заглавий, если фамилия не указана.

 при совпадении первых слов заглавий – по алфавиту вторых и т.д.:  **Аба**лкин Л.И.

- **Абе**лин А.П.
- **2.** в алфавите заглавий при наличии работ одного автора: Атаманчук Г.В. **Сущность** государственной службы Атаманчук Г.В. **Теория** государственного управления
- **3.** по инициалам при наличии авторов однофамильцев: Толстой **А.К.**

Толстой **Л.Н.**

- **4.** при нескольких работах авторов, написанных ими в соавторстве с другими по алфавиту соавторов:
	- **Аба**лкин Л.И.  **Абе**лин А.П. Алексеев **Д.И.** Алексеев **М.П.** Алексеева Т.А. Алексеева-Бескина Т.И.

# **Использованные документы должны быть перечислены по типам изданий:**

(официальные издания, монографии, учебники и учебные пособия и т.д. См. ниже структуру списка), а внутри раздела - по алфавиту (автор или заглавие).

Записи располагаются:

- 1. **Нормативно-правовые акты (официальные документы) стоят на первом месте в списке**. Они всегда ставятся вначале списка в определенном порядке.
- Конституции РФ;
- Федеральные конституционные законы;
- Колексы:
- Указы и распоряжения Президента;
- Постановления и распоряжения Правительства;
- Другие нормативные акты федеральных органов исполнительной власти (министерств, федеральных служб, государственных комитетов, инспекций и т.д.), региональные нормативно-правовые акты.

# **Внутри каждой группы документы располагаются в хронологическом порядке.**

2. **Научная и учебная литература по теме** (учебные пособия, монографии, статьи из журналов, статьи из сборников, авторефераты диссертаций, **статистические сборники** и т.д.). Расположение документов в алфавитном порядке.

# **! Статьи и книги располагаются в едином алфавитном ряду**

3. **Справочные издания** (энциклопедии, словари, справочники).

## 4. **Литература на иностранных языках.**

Литература на иностранных языках ставиться в конце списка после литературы на русском языке **в** порядке алфавита на языке оригинала.

5. **Электронные ресурсы** (кроме электронных нормативно-правовых актов, которые находятся в разделе №1).

# **Для каждого документа предусмотрены следующие обязательные элементы библиографического описания:**

1. **Заголовок** (фамилия, имя, отчество автора или первого из авторов, если их два, три и более);

2. **Заглавие** (название книги);

3. **Сведения, относящиеся к заглавию** (вид – учебник, учебное пособие, словарь, энциклопедия и т.д., жанр – сказка, поэма и т.д.);

4. **Сведения об ответственности** (содержат информацию об авторах, составителях, редакторах, переводчиках и т. п.; об организациях, от имени которых опубликован документ);

5. **Сведения об издании** (повторность, переработка, дополнения, 2-е изд. перераб. и доп.);

6. **Место издания** (название города, где издан документ);

- 7. **Издательство** или издающая организация;
- 8. **Год издания;**
- 9. **Объем** (сведения о количестве страниц, листов).

**Каждая область описания отделяется друг от друга условным разделительным знаком**. В качестве предписанной пунктуации выступают знаки препинания и математические знаки:

. — точка и тире

.точка

, запятая

*'.* двоеточие

; точка с запятой

/ косая черта

- // две косые черты
- ( ) круглые скобки
- [ ] квадратные скобки

**ПРИМЕР**: Мильнер, Б. З. (1)Теория организации (2) : учебник (3) / Б.М. Мильнер (4). - 6-е изд., перераб. и доп (5). – М (6). : ИНФРА-М (7), 2008 (8). – 797 (9) с.

**При составлении библиографического описания в целях обеспечения его компактности применяются сокращения слов и словосочетаний.** Не следует сокращать слова в тех случаях, когда это может исказить или сделать неясным смысл текста.

Наиболее часто встречаются в библиографических записях следующие сокращения слов: *и другие - и др.; выпуск - вып.; избранные сочинения* - *избр. соч.; книга-кн.;*

*межвузовский сборник научных трудов -межвуз. сб. науч. тр.; под редакцией* - *под ред.; полное собрание сочинений – полн. собр. соч.; сборник научных трудов - сб. науч. тр.; сборник трудов* - *сб. тр.; собрание сочинений* - *собр. соч.; составитель - сост.; страница - с; том* - *т.; перевод с ... - пер. с ...*

Сокращенно обозначаются города: *Москва - М., Нижний Новгород - Н. Новгород, Петроград - Пг., Ростов-на-Дону - Ростов н /Д., Санкт-Петербург - СПб., Ленинград* - *Л.*

Названия остальных городов указываются полностью (Новосибирск, Киев и т.д.) Переименование города не влияет на указание места издания.

Если на титульном листе указано два места издания, то они приводятся через точку с запятой -

#### *М. ; СПб.*

### **Примеры описания документов**

Книги с одним автором Книги с двумя авторами Книги трех авторов Книги четырех авторов Книги без автора, под заглавием Словари и энциклопедии Статьи из сборников Статьи из газет и журналов Официальные документы Электронные ресурсы

### **Книга одного автора описывается следующим образом:**

Игнатов, В. Г. Государственная служба субъектов РФ : Опыт сравнительно-правового анализа : науч.- практ. пособие / В. Г. Игнатов. - Ростов-на-Дону : СКАГС, 2000. – 319 с.

Базаров, Т. Ю. Управление персоналом : учеб. пособие / Т. Ю. Базаров. - М. : Академия, 2003.-218 с.

Балабанов, И. Т. Валютные операции / И.Т. Балабанов. - М. : Финансы и статистика, 1993.-144 с.

**Книги двух и трех авторов.** (В заголовке указывается только фамилия одного автора, фамилии остальных авторов приводят после косой черты / в сведениях об ответственности, последующие группы сведений отделяются друг от друга точкой с запятой).

Агафонова, Н. Н. Гражданское право : учеб. пособие **/** Н. Н. Агафонова, Т. В. Богачева **;**  под общ. ред. А. Г. Калпина. - М. : Юрист, 2002. - 542 с.

Ершов, А. Д. Информационное управление в таможенной системе / А. Д. Ершов, П. С. Конопаева. - СПб. : Знание, 2002. - 232 с.

Корнелиус, X. Выиграть может каждый : Как разрешать конфликты / X. Корнелиус, 3. Фэйр ; пер. П. Е. Патрушева. - М. : Стрингер, 1992. - 116 с.

Смирнов, К. Высшая математика : учебник / К. Смирнов, В. Петров. - М. : Университет, 2003. - 220 с.

Аяцков, Д. Ф. Кадровый потенциал органов местного самоуправления : проблемы и опыт оценки / Д. Ф. Аяцков, С. Ю. Наумов, Е. Н. Суетенков. - Саратов : ПАГС, 2001. - 135 с.

Громов, С. Экономика : сб. ст. / С. Громов, Н. Тихонов, Т. Глушкова. - М. : ЭКСМО, 2001.-230 с.

 Журавлев, П. В. Мировой опыт в управлении персоналом : обзор зарубежных источников / П. В. Журавлев, М. Н. Кулапов, С. А. Сухарев. - М. : Рос. Экон. Акад. ; Екатеринбург : Деловая книга, 1998. - 232 с.

Кисилев, В.В. Анализ научного потенциала / В. В. Киселев, Т. Е. Кузнецова, 3. 3. Кузнецов. - М. : Наука, 1991.-126 с.

# **Книги четырех и более авторов** имеют следующее описание

Управленческая деятельность : структура, функции, навыки персонала / К. Д. Скрипник [и др.]. - М. : Приор, 1999. - 189 с.

Философия : университетский курс : учебник / С. А. Лебедев [и др.] ; под общ. ред. С. А. Лебедева. - М. : Гранд, 2003. - 525 с.

Управление персоналом : от фактов к возможностям будущего : учеб. пособие / А. А. Брасс [и др.] - Минск : УП «Технопринт», 2002. - 387 с.

История государства и права зарубежных стран : учебно-метод. пособие : учеб. пособие / М. А. Гринько [и др.] ; отв. ред. Н. А. Крашенинникова. - М. : НОРМА [и др.], 2010. - 311 c

### **Книги без автора (под заглавием)**

Малый бизнес : перспективы развития : сб. ст. / под ред. В. С. Ажаева. - М. : ИНИОН, 1991.-147 с.

Политология : учеб. пособие / сост. А. Иванов. - СПб. : Высш. школа, 2003. -250 с. Основы политологии : словарь / под ред. А. Г. Белова, П. А. Семина .- М. : Мысль, 2005.- 350 с.

## **Словари и энциклопедии**

Социальная философия : словарь / под общ. ред. В. Е. Кемерова, Т. X. Керимова. - М. : Академический Проект, 2003. - 588 с.

Ожегов, С. И. Толковый словарь русского языка / С. И. Ожегов, Н. Ю. Шведова. - М. : Азбуковник, 2000. - 940 с.

Чернышев, В. Н. Подготовка персонала : словарь / В. Н. Чернышев, А. П. Двинин. - СПб. Энергоатомиздат, 2000. - 143 с.

Экономическая энциклопедия / Е. И. Александрова [и др.]. - М. : Экономика, 1999. -1055 с.

# **Статья, раздел, глава из сборника**

В списках литературы, помимо книг, приводятся статьи из журналов, сборников, главы из книг. Описание таких материалов называется *аналитическим* (описание части документа). Аналитическое библиографическое описание состоит из двух частей. **Первая** включает сведения о статье (главе, части, параграфе), **вторая** – об издании, в котором она опубликована. Эти части разделяются знаком //. В аналитическом описании допускается точку и тире между областями библиографического описания заменять точкой.

Бакаева, О. Ю. Таможенные органы Российской Федерации как субъекты таможенного права / О. Ю. Бакаева, Г. В. Матвиенко // Таможенное право. - М. : Юрист, 2003.- С. 51-91.

Веснин, В. Р. Конфликты в системе управления персоналом / В. Р. Веснин, С. Иванов // Практический менеджмент персонала. - М. : Юрист, 1998. - С. 395-414.

 Иванов, С. Проблемы регионального реформирования // Экономические реформы / под ред. А. Е. Когут. - СПб. : Наука, 1993. - С. 79-82.

 Межличностные отношения // Управление персоналом : энциклопедический словарь / под ред. А. Я. Кибанова [и др.]. - М. : ИНФРА-М, 1998. - С. 240 - 241.

 Руднев, В. П. Модерн в искусстве / В. П. Руднев // Словарь культуры XX века: ключевые понятия и тексты. - М. : Аграф, 1999. - С. 119-124.

Сущность и функции финансов // Финансы /В. П. Литовченко. — М. : Финансы, 2005. — С.9-26.

### **Статьи из газет и журналов**

Серов, А. Итоги национализации / А. Серов // Известия. - 2000. - № 182. - 14 июня.

**Или**

Серов, А. Итоги национализации / А. Серов // Известия. 2000. 14 июня. (Сведения об объеме документа не приводят)

Титов, В. Банковская система Северо - Запада России / В. Титов // Экономика и жизнь. - 2005. -№ 1.- С. 38-45.

## **Или**

Титов, В. Банковская система Северо - Запада России / В. Титов // Экономика и жизнь. 2005. № 1. С. 38-45.

Терентьева, Т. Банковские услуги : спрос и предложение / Т. Терентьева // Деньги и кредит . - 2005. - №. 12. - С. 54-57.

Беков, Т. Конституционные конфликты / Т. Беков // Государство и право. - 2004. - № 11.- С.19-25.

Роль права в обеспечении интересов в Федерации // Журнал российского права. -2005.- №. 12. - С. 141-146.

Москаленко, М. Н. Методика оценки движения денежных потоков в региональном банковском секторе / М. Н. Москаленко // Деньги и кредит. — 2005. — №11. — С. 64-67.

### **Многотомные издания**

Отдельный том

История дипломатии. В 5 т. Т. 5. / под ред. А. А. Громыко. - М. : Госполитиздат, 1959. -

766 с.

Документ в целом

История дипломатии: в 5 т. / под ред. А. А. Громыко. - М. : Госполитиздат, 1959. - 766 с.

## **Законодательные документы (Официальный документ)**

При описании нормативных и официальных документов обязательно указывается название документа, вид, принимающий орган, дата принятия, номер и источник опубликования (Российская газета. Собрание законодательства Российской федерации). Дополнительно указываются принятые государственными органами изменения и дополнения.

**Конституция** Российской Федерации : офиц. текст. - М. : ОСЬ-89, 2000. - 48 с.

Об исполнении федерального бюджета за 2003 год : **федеральный закон** от 4 апреля 2005 № 30-ФЗ // Собрание законодательства РФ. - 2005. - № 15. - Ст. 1275.

Бюджетный **кодекс** Российской Федерации : [Принят Гос. Думой 17 июля 1998 года, в ред.федер. закона от 09.02.2009 № 17-ФЗ, по состоянию на 19 февраля 2009 г.] // Собрание законодательства РФ. - 2009. - № 7. – Ст. 785.

Гражданский кодекс Российской Федерации: Часть первая – четвертая: [ Принят Гос. Думой 23 апреля 1994 года, с изменениями и дополнениями по состоянию на 10 апреля 2009 г.] //Собрание законодательства РФ. -1994. -№ 22. Ст. 2457.

О системе и структуре федеральных органов исполнительной власти : **указ** Президента РФ от 9 марта 2004 №314 // Собрание законодательства РФ. - 2004. - № 11. - Ст. 945.

О мерах по противодействию коррупции : **указ** Президента Российской Федерации от 19 мая 2008 г. № 815 // Собрание законодательства Российской Федерации. – 2008. – № 21. – Ст. 2429.

Об инвестиционном фонде Российской Федерации : **постановление** Правительства от 23 ноября 2005 № 694 // Собрание законодательства РФ. – 2005. - № 48. - Ст. 5043.

Российская Федерация. Законы. Основы законодательства Российской Федерации об охране здоровья граждан : **закон** Российской Федерации от 22 июля 1993 г. № 5487-1 (ред. от 18.10.2007) // Ведомости СНД и ВС РФ. – 1993. – № 33. – Ст. 1318 ; Собрание законодательства Российской Федерации. – 2007. – № 43. – Ст. 5084.

### **Электронные ресурсы**

## **Электронные ресурсы локального доступа**

Большая энциклопедия Кирилла и Мефодия 2000 [Электронный ресурс]. - М. : Кирилл и Мефодий, 2000. - 2 электрон, опт. диск.

Лоренц, К. Агрессия [Электронный ресурс] /К. Лоренс ; пер. с нем. Г.Ф. Швейника. –М. : Прогресс, 1944. -272 с. //Электронная научная библиотека. – В.Новгород, 2000. – доступ локальных компьютеров.

Современный финансово-кредитный словарь [Электронный ресурс ] / под общ. ред. М.П. Лапусты. –Б.м. : Термика : Инфра-м, 2001. – 1 электрон. опт. диск (CD-ROM).

**Интернет-ресурс (**Термин «Режим доступа» заменяется аббревиатурой **URL )**

Виноградова Т. Гражданская активность и общественное участие [Электронный ресурс] /Т. Виноградова, А.Сунгуров. – **URL** : [http://hro-uz.napod](http://hro-uz.napod/) (14.11.2022).

Бурцев, В.В. Факторы финансовой безопасности [Электронный ресурс] // Менеджмент в России и за рубежом. - 2001. – № 1. – **URL:**  http://www.dis/ru/libraru/manag/archive/2001/1/933.html (24.01.2023).

Об учете библиотечного фонда библиотек образовательных учреждений : приказ от 24.08. 2000 г. № 2488 //Справочно-правовая система «Консультант Плюс» : [Электронный ресурс] /Компания «Консультант Плюс».

# **Обратите внимание!**

При ссылке на электронный ресурс опускают **[ Электронный ресурс]** и Режим **доступа. Их заменяют аббревиатурой URL (UNIFORM Recource logator) –** унифицированный указатель ресурса), после которой указывают интернет-адрес страницы.

**Библиографичесий список – составная часть библиографического аппарата,** который содержит библиографическое описание используемых и цитируемых документов и располагается в конце научной работы после ЗАКЛЮЧЕНИЯ.

!Нумерация в списке источников и литературы – сквозная

# **Пример использованных источников и литературы.**

- 1. Европейская хартия местного самоуправления : ЕТS № 122 от 15.10.1985 г., Страсбург //СЗ РФ. – 1998. - № 36 . – Ст. 4446.
- 2. О Правительстве Российской Федерации : **федеральный. конституц**. **закон** от 17.12.1997 г. //СЗ РФ. - 1997. - № 51. - Ст. 5712 ; Российская газета. - 2008. - № 3267.
- 3. О естественных монополиях : **федеральный. закон** от 17 августа 1995 года № 147-ФЗ // Собрание законодательства РФ. -2008. - № 52 (Ч.1). –Ст. 6236.
- 4. О естественных монополиях : **федеральный. закон** от 17 августа 1995 года № 147-ФЗ // http://www.maprf.ru/ru/zakon/s\_a\_Regulating\_natural\_monopolies/52/?pagel.
- 5. Бюджетный **кодекс** Российской Федерации : [Принят Гос. Думой 17июля 1998 года, в ред.федер. закона от 09.02.2009 № 17-ФЗ, по состоянию на 19 февраля 2009 г.] // Собрание законодательства РФ. - 2009. - № 7. – Ст. 785.
- 6. О системе и структуре федеральных органов исполнительной власти : **указ** президента РФ от 9 марта 2004 года № 314 в ред. указа Президента РФ от 07.10.2008 г. № 1445 //СЗ  $P\Phi - 2004. - N_2 11. - Cr. 945.$
- 7. Удовенко, С.П. Таможенный тариф современной России (1993-2005 гг.) : **монография** / С.П. Удовкнко. - СПб. : Архей, 2006. - 402 c.
- 8. Парсаданов, Г.А. Прогнозирование национальной экономики : **учебник для вузов** /Г.А. Парсаданов, В.В. Егоров. – М. : Высшая школа, 2002. – 304 с.
- 9. Рынок ценных бумаг : **учебник для вузов** /под ред. В.А. Галанова. А.И. Басова. Изд. 2-е, перераб. и доп. – М. : Финансы и статистика, 2003. - 447 с.
- 10. Философия :университетский курс : **учебник** / С. А. Лебедев [и др.] ; под общ. ред. С. А. Лебедева. - М. : Гранд, 2003. - 525 с.
- 11. Крючкова, О.Н. Классификация методов ценообразования / О.Н. Крючкова // Маркетинг в России и за рубежом. - 2002. - № 4. – С. 32-54.
- 12. Сорокин, П.А. Сущность и авторитет власти / П.А. Сорокин ; отв. ред. А.О. Бороноев // Заметки социолога: социологическая публицистика. – СПб. : 2000, С. 32-33.
- 13. Штырова, И.А. Современное состояние риск-менеджмента / И.А. Штырова //Бизнес и банки. – 2003. - № 46. – С.45-49.
- 14. Глазьев С.Ю. Экономическая безопасность / С.Ю. Глазьев //Политическая энциклопедия. В 2 т. Т. 1. А – М / рук. науч. проекта Г.Ю. Семигин. – М. : 1999. – С. 113.
- 15. Территориальное управление экономикой : словарь-справочник /сост. П.П. Сысоев. И.В. Усов. – 2—изд., доп. и перераб. – М. : Теис, 2001. – 642 с.
- 16. Бурцев, В.В. Факторы финансовой безопасности [Электронный ресурс] // Менеджмент в России и за рубежом. - 2001. – № 1. – **URL:**  http://www.dis/ru/libraru/manag/archive/2001/1/933.html (24.01.2021).
- 17. Миронов. С.М. Борьба с коррупцией общее дело [Электронный ресурс] / С.М. Миронов / /Право и безопасность. – 2005. - № 1. – **URL** : http://dpr.ru/pravo/pravo 11\_4htm (27.05. 2022).
- 18. Современный финансово-кредитный словарь [Электронный ресурс ] / под общ. ред. М.П. Лапусты. – Б.м. : Термика : Инфра-м, 2001.
- 19. 1 электрон. опт. диск (CD-ROM).

*Библиографическая ссылка или сноска. Общие замечания Виды ссылок Внутритекстовые ссылки Подстрочные ссылки Затекстовые ссылки Ссылки на электронные носители (особенности)*

# **Библиографическая ссылка является частью справочного аппарата научной работы.**

**Библиографическая ссылка – совокупность библиографических сведений о цитируемом, рассматриваемом или упоминаемом в тексте документе, необходимых и достаточных для общей характеристики. Идентификации и поиска документа.**

**Ссылка обязательна** для указания сведений о первоисточнике, из которого используются цитаты, цифровые данные, или о котором упоминается в работе. Это могут быть ссылки на структурные элементы работы (таблицы, иллюстрации), на документы (библиографические источники).

С 01.01.2009. вводится новый государственный стандарт **«БИБЛИОГРАФИЧЕСКАЯ ССЫЛКА» ГОСТ Р 7.05.- 2008**.

**Отсутствие ссылки представляет собой нарушение** авторских прав.

**Неправильно оформленная ссылка рассматривается** как серьезная ошибка.

**Выбор ссылки и применение – прерогатива автора**. **Использование различных ссылок в одной научной работе недопустимо.**

**Ссылки на источник (документ) по указанному ГОСТУ бывают разные.**

1. По составу элементов описания :

 **ПОЛНЫЕ**, когда указываются все элементы описания: Заголовок (фамилия, имя, отчество автора или первого из авторов, если их два, три и более, заглавие, сведения, относящиеся к заглавию (раскрывают тематику, вид, жанр, назначение документа и т. д.) Например:

**Базаров Т. Ю. Управление персоналом: учеб. пособие / Т. Ю. Базаров. - М.: Академия, 2003.-218 с.**

 **КРАТКИЕ,** когда приводятся только основные элементы и точка с тире может заменяться на точку.

Например:

**Базаров Т. Ю. Управление персоналом. М., Академия, 2003. 218 с.**

2. По числу применения:

ПЕРВИЧНЫЕ – библиографические сведения приводятся впервые Пример:

Норидсани М. Сальвадор Дали: пер с фр. М.: Мол. гвардия, 2008. 541с.

Гаврилов В. П., Ивановский С. И. Общество и природная среда. М.: Наука, 2006. 210 с.

 ПОВТОРНЫЕ – библиографическую запись в документе приводят в сокращенной форме при условии, что все необходимые сведения о нем уже указаны в первичной ссылке. Предписанный знак точку и тире, разделяющий области библиографического описания, в повторной библиографической ссылке заменяют точкой. В повторной ссылке,

содержащей запись на документ, созданный одним, двумя или тремя авторами, приводят заголовок, основное заглавие и соответствующие страницы. В повторной ссылке, содержащей запись на документ, созданный четырьмя и более авторами, или на документ, в котором авторы не указаны, приводят основное заглавие и страницы.

Допускается сокращать длинные заглавия, обозначая опускаемые слова многоточием с пробелом до и после этого предписанного знака:

## **Пример:**

Норидсани М. Сальвадор Дали. С. 56. Гаврилов В. П., Ивановский С. И. Общество и природная среда. С. 81.

### 3. По месту расположения:

- **ВНУТРИТЕКСТОВЫЕ**
- **ПОДСТРОЧНЫЕ**
- **ЗАТЕКСТОВЫЕ**

*Внутритекстовые* (помещают внутри текста за цитируемым материалом и заключают в круглые скобки)

### **Примеры:**

Первичная (Васильев С. В. Инновационный маркетинг. М., 2005. 250 с.) Повторная (Васильев С. В. Инновационный маркетинг. С. 62)

### Первичная

(Аганин А. Р., Соловьева З. А. Современная Иордания. М., 2003. 406 с.)

Повторная

(Аганин А. Р., Соловьева З. А. Современная Иордания. С. 126)

Первичная

(Пивинский Ю. Е. Неформованные огнеупоры. М., 2003. Т. 1, кн. 1 : Общие вопросы технологии. 447 с.)

## Повторная

(Пивинский Ю. Е. Неформованные огнеупоры. Т. 1, кн. 2. С. 25)

**в тексте:** Налог биржевой - налог на биржевой оборот. Объект обложения - оборот ценных бумаг на фондовой бирже **(Лазарева Н.В. Налоги и налогообложение. 2009. 335 с.)**

**в тексте**: Грузооборот порта составил 3, 6 миллиона тонн **(Журонов А.С. Судоходная политика России на современном этапе // Проблемы современной экономики. 2008. №3. С. 526-528)**

(Потемкин В. К., Казаков Д. Н. Социальное партнерство: формирование, оценка, регулирование. СПб., 2002. 202 с.)

(Мельников В. П., Клейменов С. А., Петраков А. М. Информационная безопасность и защита информации : учеб. пособие. М., 2006. 210 с.)

(Краткий экономический словарь / А. Н. Азрилиян [и др.]. 2-е изд., перераб. и доп. М. : Ин-т новой экономики, 2002. 1087 с.)

Гаврилов В. П., Ивановский С. И. Общество и природная среда. М. : Наука, 2006. 210 с.

*Подстрочные (*размещаются внизу страницы, под строками основного текста, от которого отделяются горизонтальной чертой произвольной длины.

Обычно в подстрочных ссылках приводиться краткое библиографическое описание источника.

### **Примеры:**

1. Тарасова В. И. Политическая история Латинской Америки : учеб. для вузов. – 2-е изд. – М. : Проспект, 2006. – С. 305–412.

1а. Тарасова В. И. Политическая история Латинской Америки. М., 2006. С. 305.

2. Кутепов В. И., Виноградова А. Г. Искусство Средних веков / под общ. ред. В. И. Романова. – Ростов н/Д, 2006. – С. 144–251.

2а. Кутепов В. И., Виноградова А. Г. Искусство Средних веков. Ростов н/Д, 2006. С. 144–251.

## **Допускается:**

**имена авторов не повторять (**Имена авторов, указанные в заголовке одного, двух или трех, не повторяют в сведениях об ответственности);

**предписанный двойной знак (. - ) точку и тире**, разделяющий области библиографического описания, **заменять ординарным – точкой;**

**указывать либо общий объем документа,** либо номер конкретной страницы, на которой приводиться используемый материал, например: Альберт Ю. В. Библиографическая ссылка : справочник. Киев, 1983. 247 с.

или

Альберт Ю. В. Библиографическая ссылка : справочник. Киев, 1983. С. 21.

**Кстати,** для аналитических записей допускается, при наличии в тексте библиографических сведений о составной части, в подстрочной ссылке указывать только сведения об идентифицирующем документе:

#### **Пример**:

Адорно Т. В. К логике социальных наук // Вопр. философии. – 1992. – № 10. – С. 76–86

При нумерации подстрочных **библиографических ссылок применяют единообразный порядок для всего данного документа: сквозную нумерацию по всему тексту, в пределах каждой главы, раздела, части и т. п., или – для данной страницы документа. Т.е.** ссылки нумеруют в последовательном порядке в пределах каждой страницы. На каждой следующей странице нумерацию ссылок начинают сначала.

При записи на одной странице нескольких библиографических ссылок на один и тот же документ в повторной ссылке приводятся слова «**Там же», « Указ. соч.»;** («Цит. по », «Op. cit.» «Его же», «Ее же». «Ibid»;) и указывают соответствующие страницы.

### **Примеры**:

Белых В.С. Биржевая деятельность. М.. 2007.С.23.

Там же. – С. 135.

Там же. – С. 215.

#### **Примеры:**

Королев М.А., Иванов Ю.Н., Карасева В.Л. Опыт стран СНГ в измерении ненаблюдаемой экономики // Вопросы статистики. – 2005. - № 11. – С. 4. (Сноска полная первичная)

Королев М.А., Иванов Ю.Н., Карасева В.Л. Опыт стран СНГ в измерении ненаблюдаемой экономики // Вопросы статистики. 2005. № 11. С. 4. (Сноска краткая)

**Указ. ст. - С. 4. (Сноска цитируется на одной стр.)**

*Затекстовая ссылка* выносится за текст документа или его часть (в выноску). В затекстовой библиографической ссылке повторяют имеющиеся в тексте документа библиографические сведения об объекте ссылки:

Герман М. Ю. Модернизм: искусство первой половины XX века. СПб. : Азбукаклассика, 2003. 480 с. (Новая история искусства).

Никонов В. И., Яковлева В. Я. Алгоритмы успешного маркетинга. М., 2007. С. 256–300.

О противодействии терроризму : федер. закон Рос. Федерации от 6 марта 2006 г. № 35-ФЗ : принят Гос. Думой Федер. Собр. Рос. Федерации 26 февр. 2006 г. : одобр. Советом Федерации Федер. Собр. Рос. Федерации 1 марта 2006 г. // Рос. газ. – 2006. – 10 марта.

Если затекстовую ссылку приводят на конкретный фрагмент текста документа, в отсылке указывают порядковый номер и страницы, разделенные запятой.

Например: в тексте:

[10, с. 81]

[10, с.101]

В тексте: Налог биржевый – налог на биржевый оборот. Объект обложения – оборот ценных бумаг а фондовой бирже

**[5, С. 35], где 5 - порядковый номер в списке, 35 - страница в документе.**

### **Особенности составления библиографических ссылок на электронные ресурсы**

1. Объектами составления библиографической ссылки также являются электронные ресурсы локального и удаленного доступа. Ссылки составляют как на электронные ресурсы в целом (электронные документы, базы данных, порталы, сайты и т.д.) так и на составные части электронных ресурсов (разделы и части электронных документов, порталов, сайтов, публикации в электронных сериальных изданиях, сообщения на форумах и т.д.).

2.При ссылке на электронный ресурс опускают **[ Электронный ресурс]** и Режим **доступа. Их заменяют аббревиатурой URL (UNIFORM Recource logator) –** унифицированный указатель ресурса), после которой указывают интернет-адрес страницы.

- 3. Информацию о протоколе доступа к сетевому ресурсу (http и др.) и его электронный адрес приводят в формате унифицированного указатель ресурса.
- 4. После электронного ресурса в круглых скобках приводят сведения о дате обращения к электронному сетевому ресурсу: после слов «дата обращения» указывают число. Месяц. Год.

Российские правила каталогизации. Ч. 1. Основные положения и правила [Электронный ресурс] / Рос. библ. ассоц., Межрегион. ком. по каталогизации. – М., 2004. – 1 CD-ROM. – Загл. с этикетки диска)

Галина Васильевна Старовойтова, 17.05.46 – 20.11.1998 : [мемор. сайт] / cост. и ред. Т. Лиханова. [СПб., 2004]. URL: http://www.starovoitova.ru/rus/main.php (дата обращения 22.01.2007).

Справочники по полупроводниковым приборам // [Персональная страница В. Р. Козака] / Ин-т ядер. физики. [Новосибирск, 2003]. - URL:

http://www.inp.nsk.su/%7Ekozak/start.htm (дата обращения 13.03.2020).